Where in the Library? Task: Year: 4 & 8 Approach: Station Identifying appropriate resources in a library Computer program on laptop computer

## Click on the button which says Where in the Library? The computer will tell you what to do.

## COMPUTER INSTRUCTION:

Questions / instructions:

This activity uses the computer.

You've just moved to a new school. Your teachers gives you a picture of the library. She asks you to point to the section on the library map where you could find some things.

on the library map

You've just moved to a new school. Your teacher gives you a picture of the library. She asks you to point to the section

Continue

Click on the section of the library where you would find:

[No soundtrack. Each library section highlights in colour when the mouse is rolled over it. Once the student has clicked on their choice of library section for the book description, the screen automatically calls up the next description, in sequence, as per adjacent.]

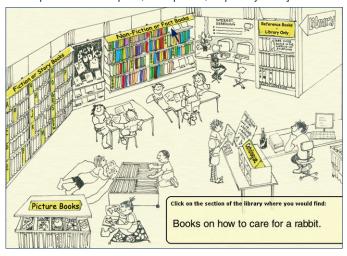

| Click on the section of the where you would find:                                | library               |         |    |    |
|----------------------------------------------------------------------------------|-----------------------|---------|----|----|
| Information on New Zealand spiders                                               | non-fiction reference |         | 61 | 76 |
| Encyclopaedias, dictionaries and other books to refer to.                        |                       |         | 41 | 74 |
| Books written by Roald Dahl.                                                     | fiction               |         | 45 | 76 |
| Whether the library had any<br>Margaret Mahy books.<br>Remember they may be out. | catalogue             |         | 22 | 51 |
| Stories for younger children<br>- books with lots of pictures.                   | picture l             | books   | 58 | 86 |
| A World Atlas.                                                                   | refe                  | rence   | 30 | 71 |
| Topic books.                                                                     | non-                  | fiction | 42 | 69 |
| Books on how to care for a rabbit.                                               | non-fiction           |         | 53 | 84 |
| Books in the Harry Potter series.                                                | 1                     | fiction | 51 | 87 |
| Where you'd look up your topic search terms to see if the library had any books. | cata                  | llogue  | 46 | 81 |
| Total s                                                                          | core:                 | 10      | 4  | 27 |
|                                                                                  |                       | 8–9     | 13 | 35 |
|                                                                                  |                       | 6–7     | 17 | 16 |
|                                                                                  |                       | 4-5     | 23 | 12 |

## Commentary:

Sixty-two percent of year 8 students, compared to 17 percent of year 4 students, correctly identified where to look in a school library for solutions to eight or more of the information tasks.

32